STAR\*NET 9.1 is a maintenance release that includes new improvements and fixes across all Pro, Plus, Std and Lev editions. MicroSurvey STAR\*NET 9.1 introduces STAR\*NET Ultimate – an all-new, top-tier edition which provides a command line interface and can run larger network adjustments with a 65,000 station limit. STAR\*NET 9.1 Pro and Ultimate both now include a license for all of the standalone STAR\*NET data conversion utilities.

# MicroSurvey STAR\*NET 9.1

Features and Benefits

MicroSurvey Software Inc.

# **Table of Contents**

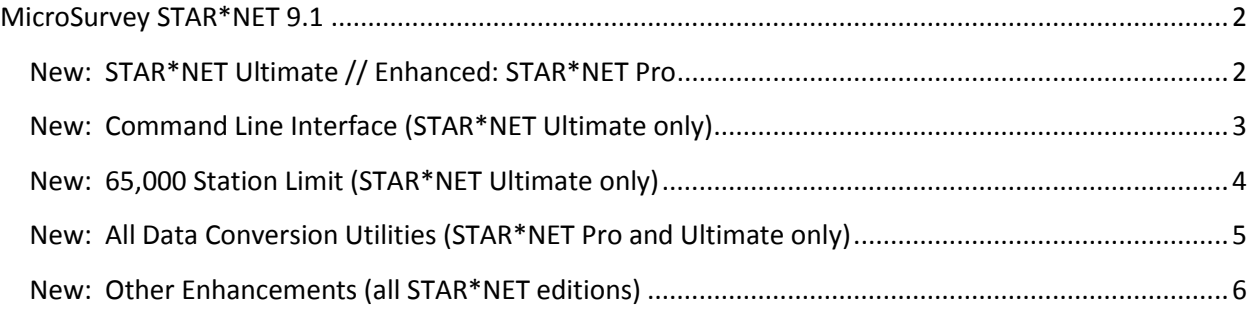

### <span id="page-2-0"></span>**MicroSurvey STAR\*NET 9.1**

Release Date: March 29, 2018

#### <span id="page-2-1"></span>**New: STAR\*NET Ultimate // Enhanced: STAR\*NET Pro**

Upgrade Tour Movie: n/a (see following sections)

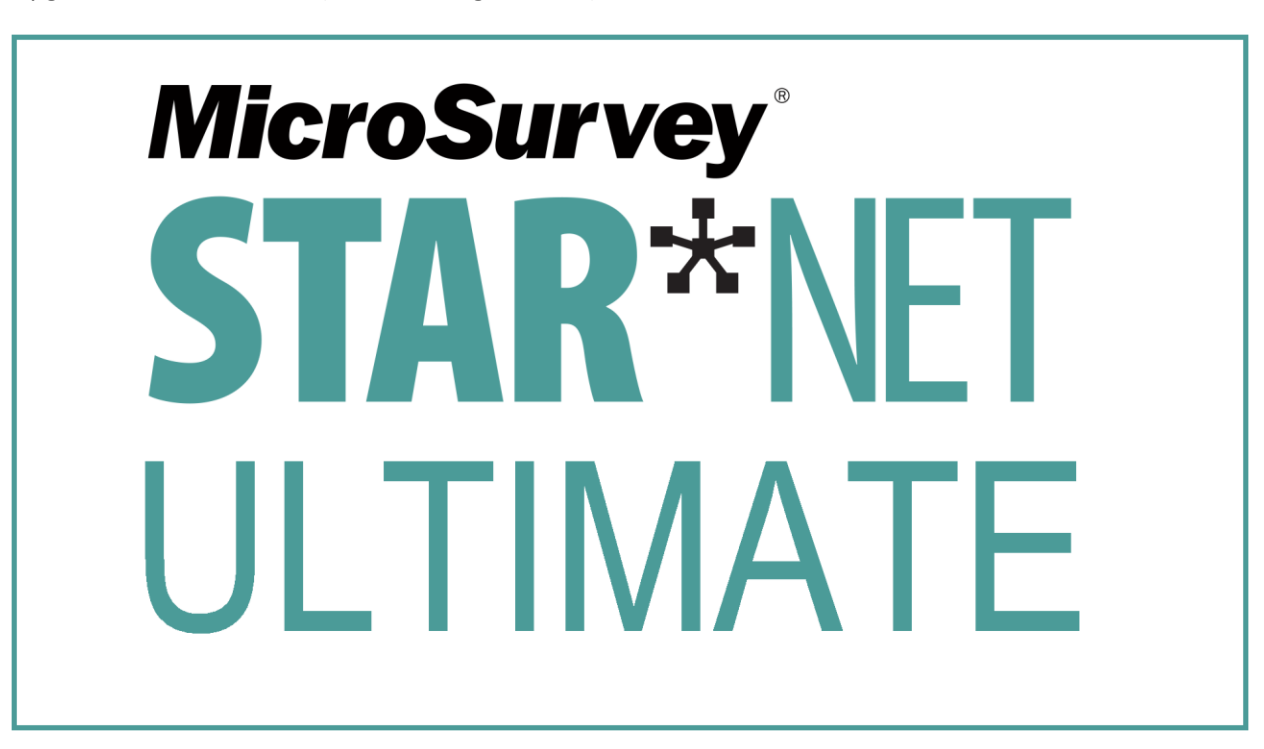

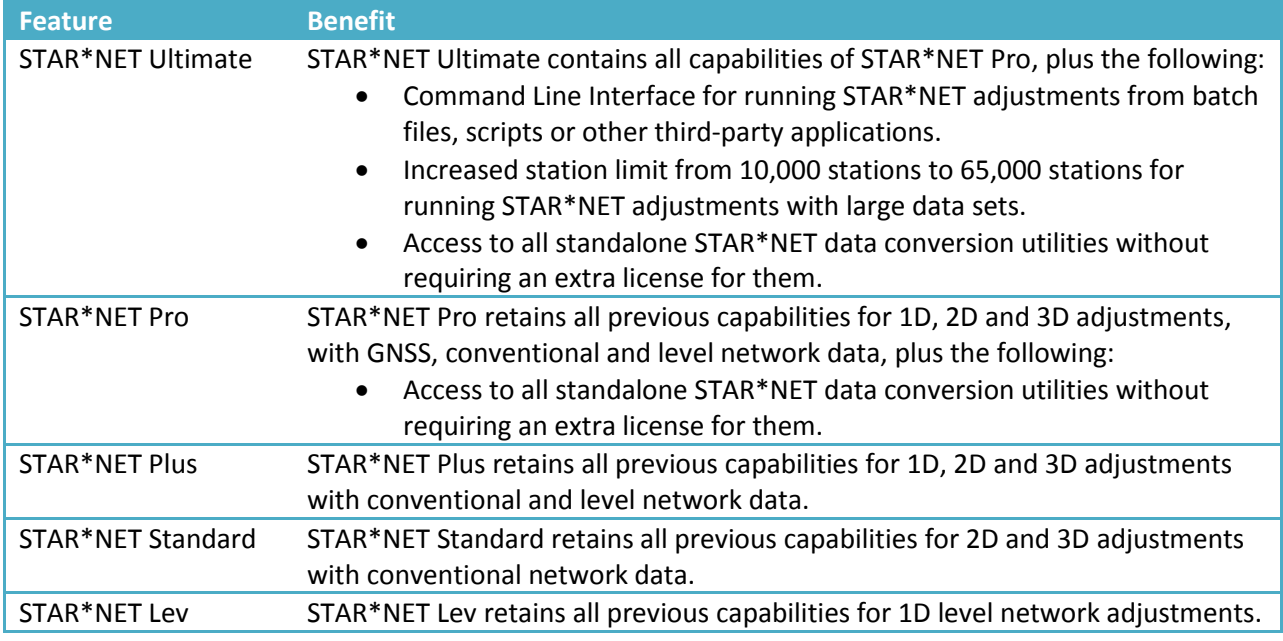

## <span id="page-3-0"></span>**New: Command Line Interface (STAR\*NET Ultimate only)** Upgrade Tour Movie[: click here](http://s3.microsurvey.com/movies/starnet/starnet91-command-line-interface/starnet91-command-line-interface.html)

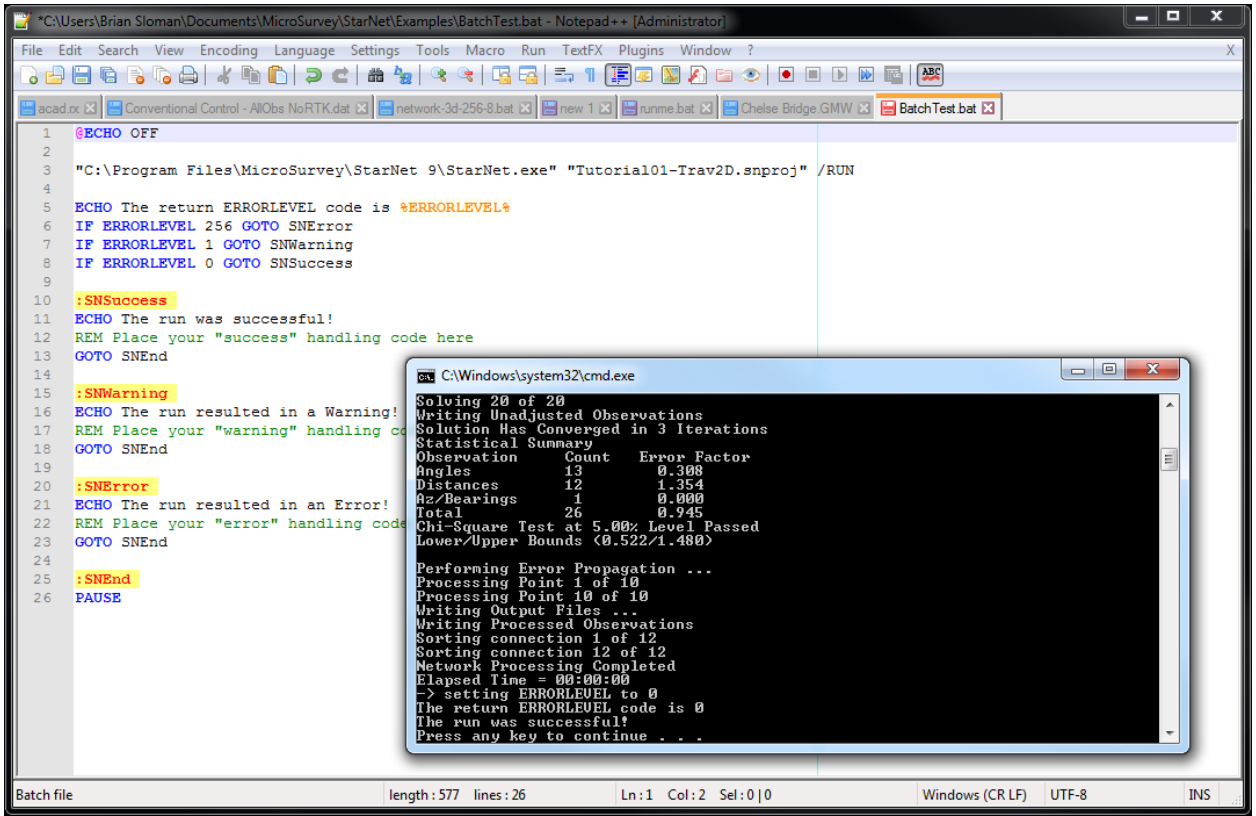

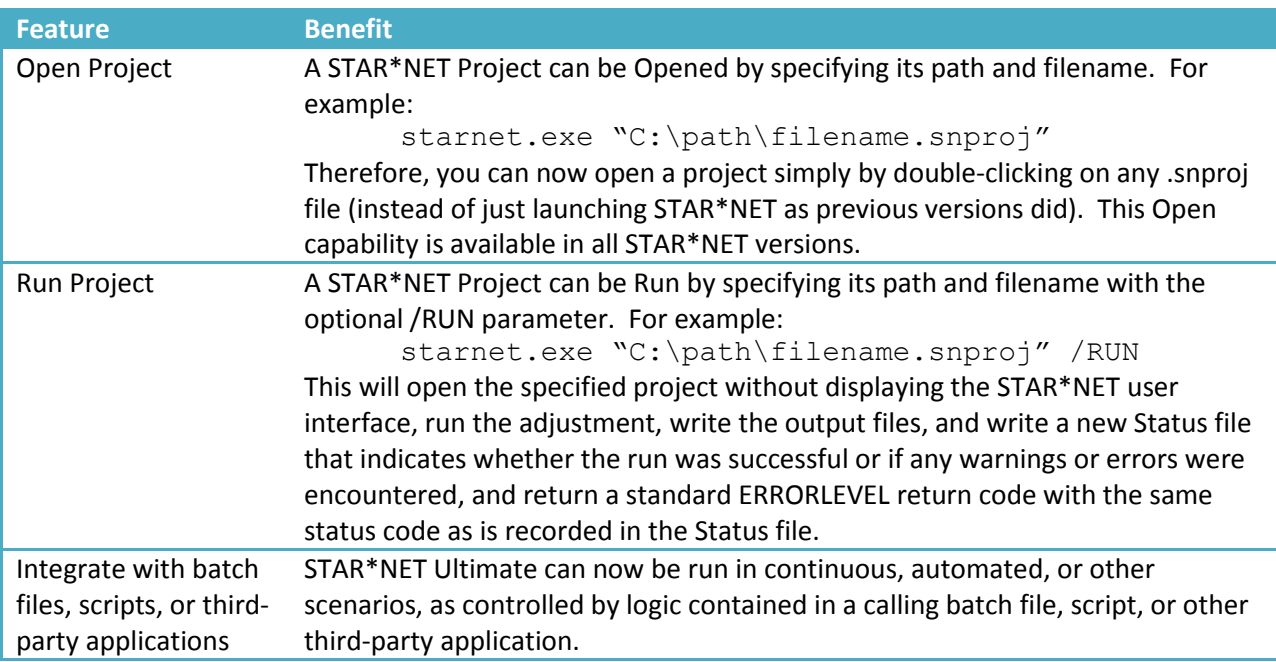

# <span id="page-4-0"></span>**New: 65,000 Station Limit (STAR\*NET Ultimate only)**

#### Upgrade Tour Movie: [click here](http://s3.microsurvey.com/movies/starnet/starnet91-large-network-adjustments/starnet91-large-network-adjustments.html)

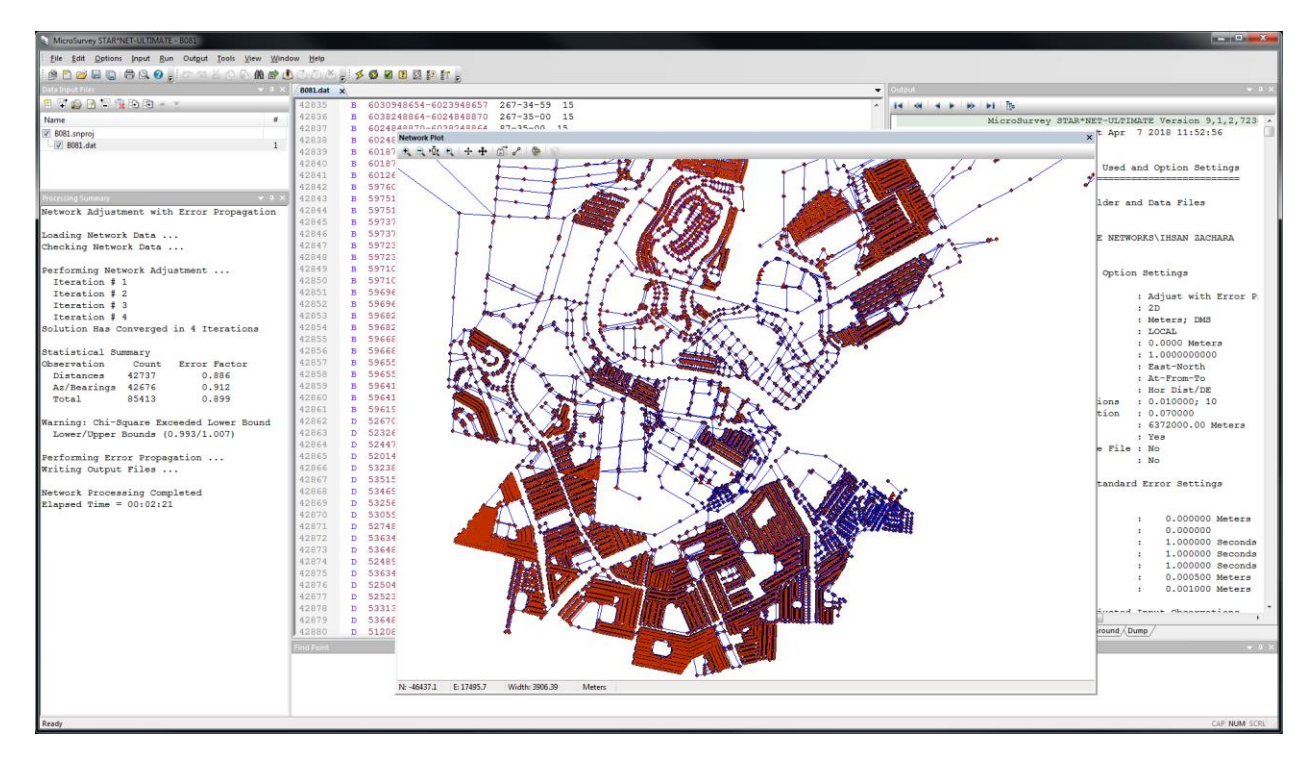

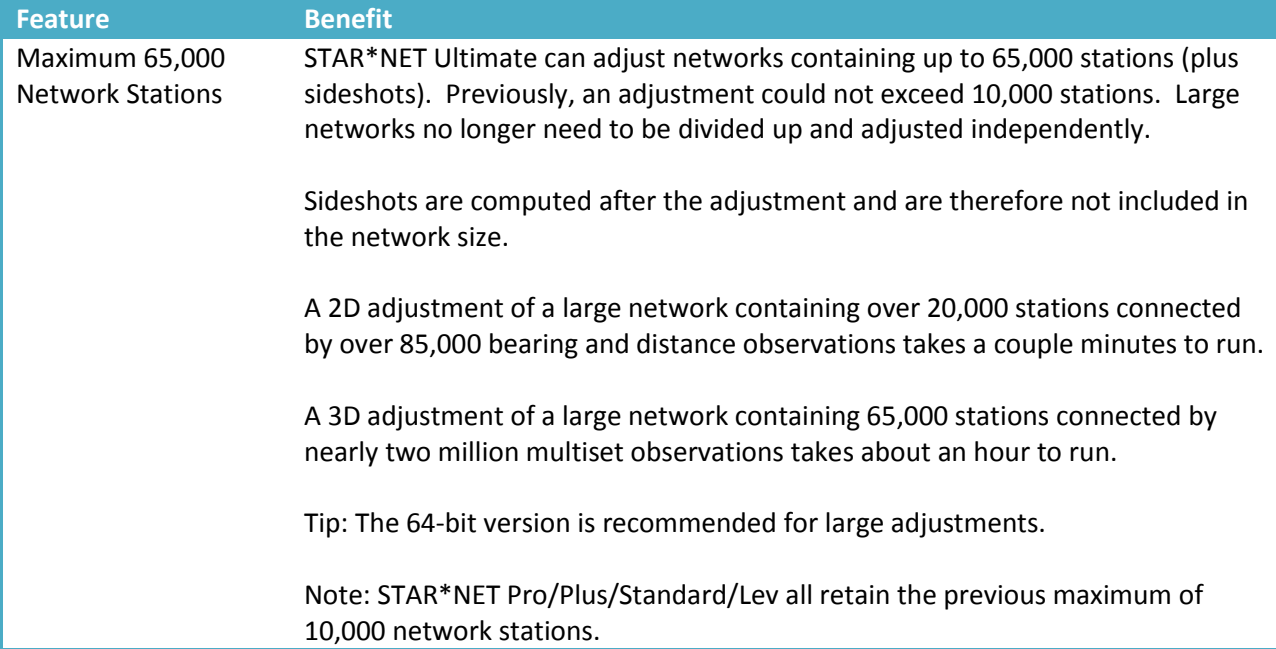

## <span id="page-5-0"></span>**New: All Data Conversion Utilities (STAR\*NET Pro and Ultimate only)** Upgrade Tour Movie: [click here](http://s3.microsurvey.com/movies/starnet/starnet91-conversion-utility-licenses/starnet91-conversion-utility-licenses.html)

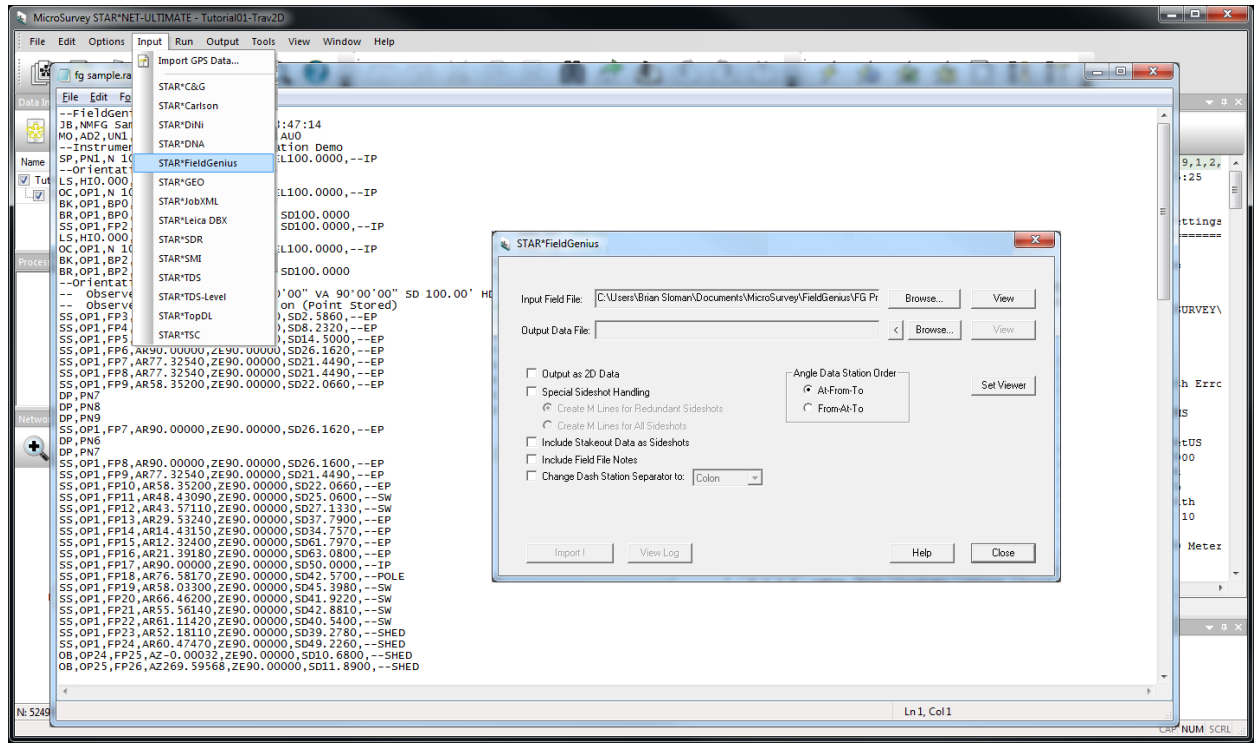

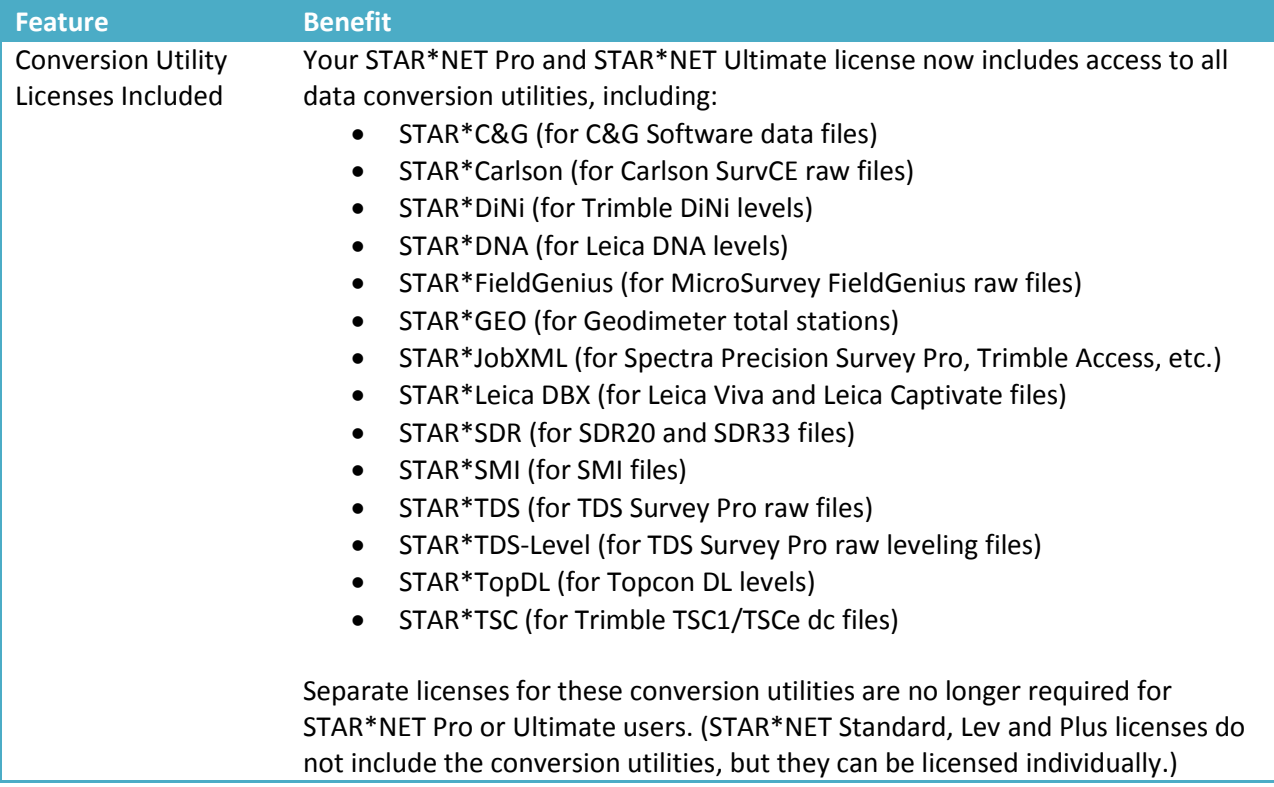

## <span id="page-6-0"></span>**New: Other Enhancements (all STAR\*NET editions)**

### Upgrade Tour Movie: [click here](http://s3.microsurvey.com/movies/starnet/starnet91-overview-general-enhancements/starnet91-overview-general-enhancements.html)

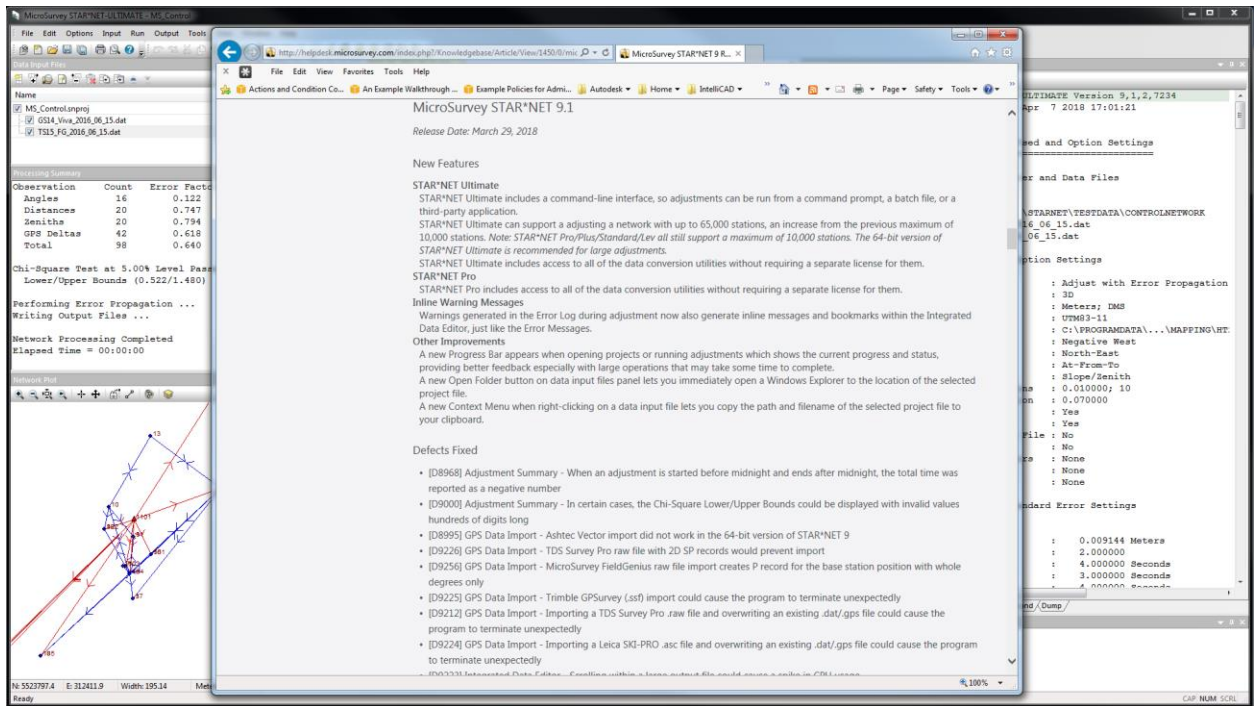

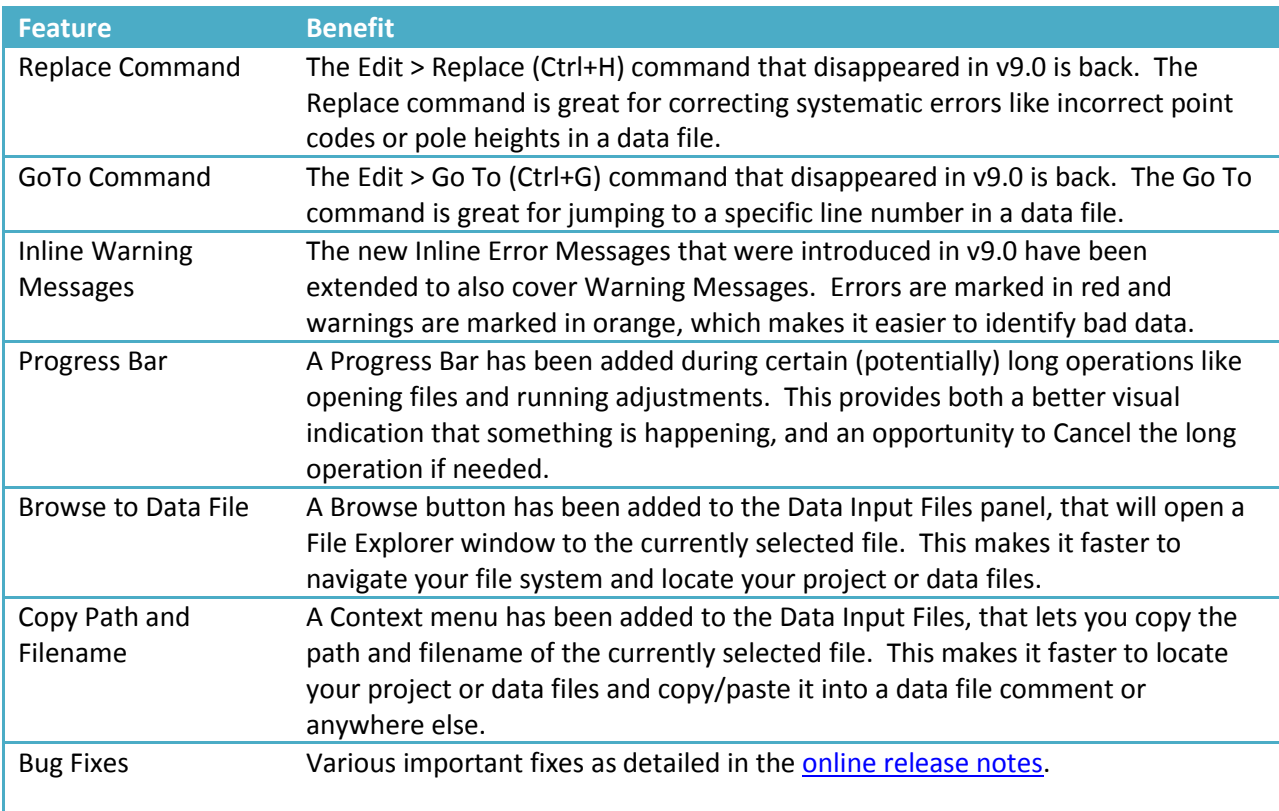